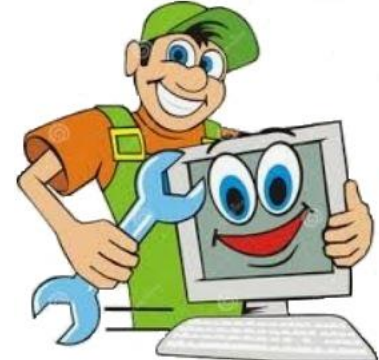

Upgrade N<sup>o</sup> Repair<br>Tomputer Assistance

HTTP://www.Upgradenrepair.com

[Home](http://www.upgradenrepair.com/default.pdf) [About](http://www.upgradenrepair.com/about) [Computer Parts](http://www.upgradenrepair.com/computerparts/computerparts.pdf) [How to use](http://www.upgradenrepair.com/howto/howto.pdf) [Install instructions](http://www.upgradenrepair.com/install/install.pdf) [Issues](http://www.upgradenrepair.com/issues/issues.pdf) [Software](http://www.upgradenrepair.com/software/software.pdf) [Troubleshoot Tools](http://www.upgradenrepair.com/troubleshoot/troubleshoot.pdf) [Windows](http://www.upgradenrepair.com/windows/windows.pdf) [Downloads](http://www.upgradenrepair.com/downloads/download.pdf) [Contact us](http://www.upgradenrepair.com/contact/contact.html)

## E-Sword

## For help with the software, click an item below

- Download [E-Sword](https://e-sword.net/)
- [Move existing notes and files to another system](https://d.docs.live.net/3569dd0165e2ffb5/Documents/My%20Web%20Sites/upgradenrepair/Software/esword/download_esword.html)
- [Resource location](https://d.docs.live.net/3569dd0165e2ffb5/Documents/My%20Web%20Sites/upgradenrepair/Software/esword/resource/ResourceLocation.pdf)